# **Types simples**

# $4.1 -$ **Nombres : int et float**

## **4.1.1 Encoder une information**

**Encoder** une information veut dire qu'on transforme notre information réelle en **séquence de 0 et de 1** en respectant une **technique d'encodage** précise

Information -> ENCODAGE -> 010101011100...

Si on connaît la technique utilisée pour créer cette séquence, on pourra alors la **décoder**.

010101011100... -> DECODAGE -> Information

## **4.1.2 Integers**

Les **entiers** sont encodés sous forme d'**integer**. En Python, ce type est nommé **int**. On peut trouver le type d'une donnée en utilisant la fonction native **type()**.

>>> **type**(5) <class 'int'>

On retrouve les opérateurs vus dans Python 2. Voici les **signatures associées**.

▷ **Addition** avec **+** : **int + int -> int**

▷ **Soustraction** avec **-** : **int - int -> int**

▷ **Multiplication** avec **\*** : **int \* int -> int**

▷ **Division** avec **/** : **int / int -> float**

**float ?** C'est le type utilisé pour les nombres à virgule. Notez bien qu'en Python, la virgule (notation française) est représentée par un point (notation anglo-saxonne).

>>> 23 / 5 4.6

▷ **Quotient** avec **//** : **int // int -> int**

▷ **Reste** avec **%** : **int % int -> int**

▷ **Puissance** avec **\*\*** : **int \*\* int -> int**

## **4.1.3 Floats**

Les **nombres à virgule** sont encodés sous un type de données nommé **float** en Python.

>>> **type**(5.0) <class 'float'>

▷ **Addition** avec **+** :

```
— float + float -> float
— float + int -> float
— int + float -> float
```
▷ **Soustraction** avec **-** :

— **float - float -> float**

- **float int -> float**
- **int float -> float**
- ▷ **Multiplication** avec **\*** :

— **float \* float -> float**

- **float \* int -> float**
- **int \* float -> float**

▷ **Division** avec **/** :

- **float / float -> float**
- **float / int -> float**
- **int / float -> float**
- ▷ **Puissance** avec **\*\*** :
- **float \*\* float -> float**
- **float \*\* int -> float**
- **int \*\* float -> float**

Un peu perturbant : les opérateurs de division euclidienne qui renvoient un float dès lors qu'on trouve un float parmi les entrées.

- ▷ **Quotient** avec **//** :
- **float // float -> float**
- **float // int -> float**
- **int // float -> float**
- ▷ **Reste** avec **%** :
- **float % float -> float**
- **float % int -> float**
- **int % float -> float**

Dès qu'il y a un flottant en entrée, la réponse sera sous forme d'un flottant.

# **4.1.4 Le problème des flottants**

**Integer** Tous les nombres sont toujours **exactement enregistrés** : on parvient à relire exactement ce qu'on a enregistré.

**7 -> ENCODAGE -> 00000111 -> DECODAGE -> 7**

**Float** Certains nombres stockés sous forme d'un float sont enregistrés **approximativement**. Lorsqu'on décode, on obtient donc parfois presque la valeur qu'on a voulu enregistrée. Presque.

**0.1 -> ENCODAGE -> 00..010101.. -> DECODAGE -> 0.10000000000000001**

**A SAVOIR IMPERATIVEMENT** : l'encodage des nombres réels en float provoque parfois un enregistrement approximatif de la valeur de départ.

**Conséquence** : Si on peut faire les calculs en se passant des flottants, on privilégie cette solution.

**Le plus perturbant** : parfois c'est exact, parfois c'est approximatif. Nous verrons pourquoi dans la partie DON-NEES.

 $\gg$  4.8 - 4.2

0.5999999999999996  $>>$  3  $*$  0.1 0.30000000000000004  $>> 0.75 - 0.25$ 0.5 >>> 3 \* 0.25 0.75

Comme vous le voyez, cela provoque **parfois** des erreurs de calculs : en toute rigueur 4.8 - 4.2 donne exactement 0.6 en mathématique et 3 \* 0.1 donne exactement 0.3 en mathématique.

Multipliez ces approximations par plusieurs milliards d'opérations bancaires par seconde dans le monde, et vous imaginerez sans peine qu'il y aurait des erreurs énormes à bout de quelques temps.

4.2 **Texte : string (str)**

## **4.2.1 Définition**

Le type permettant de gérer les textes se nomme souvent **string**. Il s'agit d'un conteneur formant une collection ordonnée d'éléments qui sont tous des caractères.

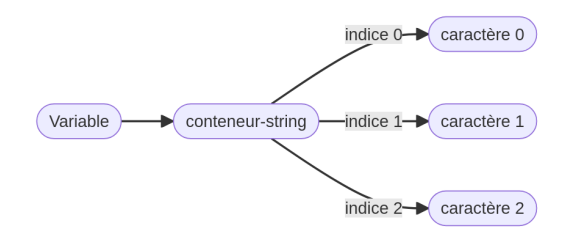

Figure 4.1 – Principe du string

String est un mot anglais qui signifie "chaîne" en français. Or, un texte est une chaîne de caractères : un ensemble de caractères qui se suivent. Exemple avec le mot **Bonjour** :

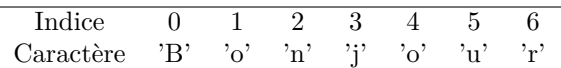

**Indice** se traduit par **index** en anglais.

**Première case** : la première case est la case d'indice 0, pas celle d'indice 1. Les indices d'un string de 7 caractères vont donc de 0 à 6.

## **4.2.2 Déclaration avec Python**

En Python, les strings sont gérés par le type nommé **str**.

#### **Déclaration**

Un string Python est délimité par deux indicateurs signalant le début et la fin du string. Cet indicateur peut être :

- un guillemet simple : **'Bonjour'** (touche du 4)
- trois guillemets simples : **"'Bonjour"'**
- un guillemet double : **"Bonjour"** (touche du 3)
- trois guillemets doubles : **"""Bonjour"""**

Jamais de mélange pour un même string : si on commence avec un double, on finit avec un double.

>>> "Hello World !' File "", line 1 "Hello World !'

**SyntaxError**: EOL **while** scanning string literal

Python répond toujours avec des guillemets simples lorsqu'il le peut.

 $\hat{ }$ 

#### **Déclaration d'un string multi-ligne**

On peut déclarer un string intégrant des passages à la ligne (celles intégrant des appuis sur ENTREE) en utilisant 3 guillemets :

```
1 S = "''"Voici une liste :
2 - premier truc
3 - deuxième truc
4 - troisième truc
5
6 En ici, c'est fini"""
7
  print(s)
```
Voici l'affichage obtenu dans la console :

```
Voici une liste :
- premier truc
- deuxième truc
- troisième truc
```
En ici, c'est fini

#### **Déclaration d'un string vide**

Deux solutions

```
>> s = 0>> s
''
\gg s = str()
>> s
.,
```
# **4.2.3 Opérateurs Python**

▷ **Concaténation** avec **+** : **str + str -> str**

La concaténation correspond à une sorte d'addition, mais la mécanique utilisée est celle d'un juxtaposition. D'où l'utilisation d'un autre terme.

```
>>> "bon" + "jour"
'bonjour'
>> '5' + '5'
'55'
\gg 'Bonj' + 5
TypeError: can only concatenate str to str
```
**Propriété** affirmation qui peut être vraie ou fausse.

#### **Booléens**

Lorsqu'on utilise certains opérateurs booléens, l'interpréteur évalue votre expression en répondant **True** si c'est vrai, **False** sinon.

**Opérateurs renvoyant un booléen**

▷ **Strictement supérieur >** :

Python gére cet opérateur avec des nombres, des strings...

- **int|float > int|float -> bool**
- **str > str -> bool**

▷ **Répétitition** avec **\*** : — **int \* str -> str** — **str \* int -> str**

La répétition correspond à une sorte de copier-coller d'un string.

```
>>> "Bon" * 2
'BonBon'
>>> 4 * "Pom ! "
'Pom ! Pom ! Pom ! '
\gg \rightarrow \sharp<sup>2</sup> * 20
'####################'
```
▷ **Les autres ?** : les autres opérateurs ne sont pas implémentés sur les strings. Leur utilisation avec un string provoque donc une erreur.

# **4.2.4 Déterminer sa longueur**

La longueur d'un string correspond au nombre de "casescaractères" du string. On utilise la fonction native **len()**.

```
Indice 0123456
>>> mot = "Bonjour"
>>> len(mot)
7
```
Il y a 7 caractères, on sait alors qu'on peut demander des indices allant de 0 à ...6.

 $-4.3$ **Propriété : bool**

Le signe *|* veut dire OU : entier ou flottant.  $>> 40 > 30$ **True** >>> "crocodile" > "tortue"

**False**

On utlise l'ordre lexicographique (du dictionnaire si tout en minuscule).

```
▷ Egalité avec ==
```

```
\gg 40 == 3 * 10
False
\gg 40 = 4 * 10
True
\gg 0.3 == 3 * 0.1
False
```
▷ **Différence** avec **!=**

```
\gg 40 != 3 * 10
True
>> 40 != 4 * 10False
```
▷ **Autres opérateurs de comparaison**

- Supérieur ou égal **>=**
- Inférieur ou égal **<=**

#### ▷ **Appartenance avec in**

Le mot-clé **in** permet de savoir si un élément **a** est présent dans un élément **b** : **a in b**

Si la réponse est **True**, c'est que **a** apparaît dans **b**. Sinon, la réponse sera **False**. Tester si quelqu'un d'allergique au soja peut manger un produit :

>>> "soja" **in** composition **False**

# $-4.4-$ **Convertir : passer d'un type à un autre**

>>> i

```
Création d'un contenu vide
>>> i = int() # integer "vide"
>>> i
\Omega>>> f = float() # float "vide"
\gg f
0.0>>> s = str() # string "vide"
>>> s
''
>>> b = bool() # booléen "vide"
>> h
False
```
**4.4.1 Variable "vide"**

typée.

Création d'un contenu "vide" mais

### **Déclaration directe**

```
>>> i = 0 # integer "vide"
>>> f = 0.0 # float "vide"
>>> s = "" # string "vide"
>>> b = False # booléen "vide"
```
# **4.4.2 Créer un integer**

 $\implies i = int(5)$ >>> i 5  $\gg$  i = int(5.2) >>> i 5 >>>  $i = int("5")$ >>> i 5 >>>  $i = int("5.2")$ **ValueError**  $\Rightarrow$  i = int("bonjour") **ValueError** >>>  $i = int("")$ **ValueError**

>>> i = int(**False**)

```
\Omega>>> i = int(True)
>>> i
1
4.4.3 Créer un float
>>> f = float("5")\gg f
5.0
>>> f = float("5.2")\gg f
5.2
>>> f = float("bonjour")
ValueError
>>> f = float("")
ValueError
>>> f = float(False)
\gg f
0.0
>>> f = float(True)
\Rightarrow f
1.0
4.4.4 Créer un string
\gg s = str(5)
>> s
'5'
\gg s = str(5.2)
>>> s
'5.2'
\gg s = str("5")
>>> s
'5'
\gg s = str("5.2")
>>> s
'5.2'
>>> s = str("bonjour")
>>> s
'bonjour'
```
 $\gg$  s = str("")  $>>$  s

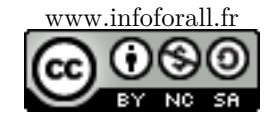

```
, ,
>>> s = str(False)
\gg s
'False'
>>> s = str(True)
>>> s
'True'
4.4.5 Créer un booléen
\Rightarrow b = bool(0)
\gg b
False
\Rightarrow b = bool(5)
>>> b
True
>>> b = bool(5.2)\gg b
True
>>> b = bool(0.0)>>> b
False
>> b = bool("5")>> h
True
\gg b = bool("5.2")
>>> b
True
\gg b = bool("bonjour")
>>> b
True
\gg b = bool("")
>>> b
False
>>> b = bool(False)
>>> b
False
>>> b = bool(True)
>>> b
True
```
**A SAVOIR PAR COEUR** Un contenu VIDE/NUL est évalué à **False** si on veut un booléen. Sinon, le résultat est **False**.